# **METHOD**

# **Open Access**

# Samplot: a platform for structural variant visual validation and automated filtering

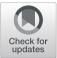

Jonathan R. Belyeu<sup>1,2†</sup>, Murad Chowdhury<sup>3†</sup>, Joseph Brown<sup>1,2</sup>, Brent S. Pedersen<sup>1,2</sup>, Michael J. Cormier<sup>1,2</sup>, Aaron R. Quinlan<sup>1,2,4</sup> and Ryan M. Layer<sup>3,5\*</sup>

\* Correspondence: ryan.layer@ colorado.edu

<sup>†</sup>Jonathan R. Belyeu and Murad Chowdhury contributed equally to this work. <sup>3</sup>BioFrontiers Institute, University of

Colorado, Boulder, CO, USA <sup>5</sup>Department of Computer Science, University of Colorado, Boulder, CO, USA

Full list of author information is available at the end of the article

# Abstract

Visual validation is an important step to minimize false-positive predictions from structural variant (SV) detection. We present Samplot, a tool for creating images that display the read depth and sequence alignments necessary to adjudicate purported SVs across samples and sequencing technologies. These images can be rapidly reviewed to curate large SV call sets. Samplot is applicable to many biological problems such as SV prioritization in disease studies, analysis of inherited variation, or de novo SV review. Samplot includes a machine learning package that dramatically decreases the number of false positives without human review. Samplot is available at https://github.com/ryanlayer/samplot.

# Background

Structural variants, which include mobile elements, deletions, duplications, inversions, and translocations larger than 50bp, can have serious consequences for human health and development [1–3] and are a primary source of genetic diversity [4, 5]. Unfortunately, state-of-the-art SV discovery tools still report large numbers of false positives [6–9]. While filtering and annotation tools can help [10, 11], tuning these filters to remove only false positives is still quite difficult. As the human eye excels at pattern recognition, visual inspection of sequence alignments in a variant region can quickly identify erroneous calls, making manual curation a powerful part of the validation process [6, 12, 13]. For example, a recent study of SVs in 465 Salmon samples [6] found that 91% of SVs reported using Illumina paired-end sequencing data were false positives. However, the false-positive rate plummeted to 7% (according to long-read sequence validation) subsequent to visual inspection [12]. This study highlights the essential step of removing false positives from SV calls and the effectiveness of visual review to identify the real variants.

Tools such as the Integrative Genomics Viewer (IGV) [14], bamsnap [15], and svviz [13] enable visual review of SVs, but they can be cumbersome or complicated, slowing down the review process and often limiting the number of SVs that can be considered. IGV is optimized for single-nucleotide variant visualization, making it easy to zoom

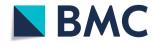

© The Author(s). 2021 **Open Access** This article is licensed under a Creative Commons Attribution 4.0 International License, which permits use, sharing, adaptation, distribution and reproduction in any medium or format, as long as you give appropriate credit to the original author(s) and the source, provide a link to the Creative Commons licence, and indicate if changes were made. The images or other third party material in this article are included in the article's Creative Commons licence, unless indicated otherwise in a credit line to the material. If material is not included in the article's Creative Commons licence and your intended use is not permitted by statutory regulation or exceeds the permitted use, you will need to obtain permission directly from the copyright holder. To view a copy of this licence, visit http://creativecommons.org/licenses/by/4.0/. The Creative Commons Public Domain Dedication waiver (http://creativecommons.org/publicdomain/zero/1.0/) applies to the data made available in this article, unless otherwise stated in a credit line to the data.

into particular loci to identify base mismatches in read pileups. While IGV can be configured for SV viewing (i.e., viewing reads as pairs, sorting by insert size), visualizing large variants is difficult. The software often loads slowly for large variants which require plotting large numbers of reads. To address slow loading, IGV defaults to sampling a subset of reads and stops displaying alignment data when viewing broad regions, both of which further complicate SV interpretation. IGV has a batch image generation mode for curating many SV calls, but it lacks the full suite of options necessary for SV image optimization. Bamsnap provides a similar visualization optimized for small regions, although review can be faster as static images are created rather than a dynamic viewer as in IGV.

Svviz provides an innovative view of the sequencing data. Alignments are divided into two plots. One plot shows reads that align to the reference allele and the second shows reads that align to the alternate allele created by the SV. Although the clear separation of evidence by reference and alternate alleles is an improvement, svviz plots can be large, complex, and time-consuming to review. Svviz plots also depend on the purported SV breakpoints. Since reads are realigned to a specific alternate allele, even relatively small amounts of imprecision in the SV breakpoints, a common problem, will affect the visualization, making it impossible to differentiate between an absent SV and a slightly incorrect call.

Samplot provides a set of tools designed specifically for SV curation. Samplot's plotting function creates images designed for rapid and simple, but comprehensive, visual review of sequencing evidence for the occurrence of an SV. The Samplot VCF functionality generates plots for large numbers of SVs contained in a VCF file and provides powerful and easy-to-use filters to refine which SVs to plot, enhancing and streamlining the review process. Finally, the Samplot-ML tool automates much of the review process with high accuracy, minimizing required human hours for curation.

#### Results

Samplot provides a quick and straightforward platform for rapidly identifying false positives and enhancing the analysis of true-positive SV calls. Samplot images are a concise SV visualization that highlights the most relevant evidence in the variable region and hides less informative reads. This view provides easily curated images for rapid SV review. Samplot supports all major sequencing technologies and excels at the comparison between samples and technologies. Users generally require fewer than 5 seconds to interpret a Samplot image [12], making Samplot an efficient option for reviewing thousands of SVs. The simple images contrast with existing tools such as IGV, bamsnap, and svviz which allow more in-depth, but more complex and time-consuming, SVregion plotting (see Fig. 1, Additional file 1: Figures S1-S5).

Samplot is also designed for easy application to various types of SV study, such as comparing the same region across different samples (Additional file 1: Figure S6) and sequencing technologies (Additional file 1: Figure S7) for family, case-control, or tumor-normal studies. Annotations such as genes, repetitive regions, or other functional elements can be added to help add context to SV calls (Fig. 1).

Samplot supports short-read sequencing from Illumina, long-read sequencing from Pacific Biosciences or Oxford Nanopore Technologies, and linked-read sequencing from 10X Genomics. Samplot works well for most SV types with each of these

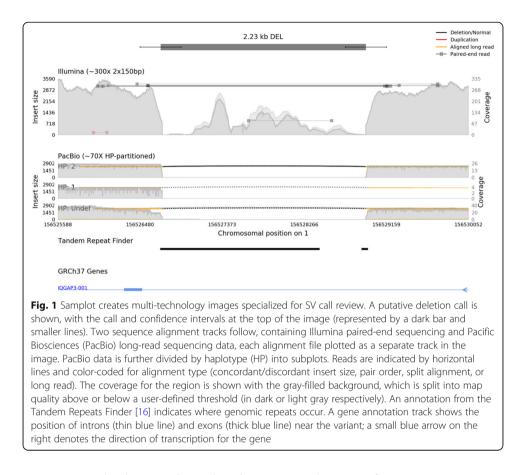

sequencing technologies and can also plot images without specifying a variant type, enabling review of complex or ambiguous SV types, or non-SV regions.

Producing images that appropriately summarize the evidence supporting an SV without overwhelming the viewer is an intricate task. Samplot includes the three most essential categories of SV evidence: split reads, discordant pairs, and coverage anomalies. To reduce confusion, we distinguish between sequences and alignments. A sequence (also called a read) is a series of nucleotides produced by a short- or long-read sequencing platform. An alignment describes how a sequence (or read) maps to the reference genome. Sequences that originate from a region of a sample's genome that does not include an SV will have a single complete continuous alignment. When a sequence includes an SV, it will produce multiple alignments or unaligned segments. The configuration of these alignments indicates the SV type. Deletions create gaps between alignments, and duplications create overlapping alignments; inversions produce alignments that switch between strands, etc. An SV in the unsequenced region between the paired-end sequencing reads will have a discordant alignment whose configuration similarly indicates the SV type.

Samplot identifies, color-codes, and elevates split or discordant alignments so that users can clearly and quickly distinguish between normal reads and reads supporting different SV types (Fig. 2, Additional file 1: Figure S8, Additional file 1: Supplemental Note 1). These plots often include scatterings of misaligned reads that can fool automated tools. A visual review can generally quickly determine whether or not groups of reads support an SV, allowing rapid high-confidence variant review.

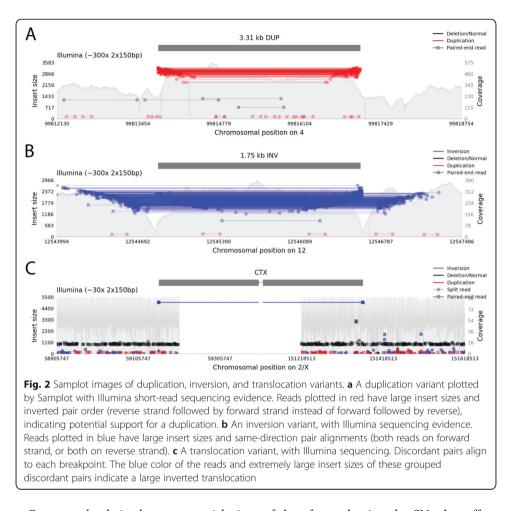

Coverage depth is also an essential piece of data for evaluating the SVs that affect genomic copy number (copy number variants or CNVs) and can, in some cases, provide the best signal of a CNV. Samplot includes a background track with up to basepair resolution of the fluctuations in coverage depth across the plot region. Samplot follows a minimal decision-making strategy and makes no computational attempt to assign reads or coverage deviations to putative variant coordinates; this task is left instead to the user via visual curation.

Samplot is implemented in the Python language and utilizes the pysam [17] module to extract read information from alignment (BAM or CRAM) files, then plots reads for review in static images. Speed is a key goal of Samplot, in keeping with the overall focus on simple and rapid SV review, so plots are created using the Matplotlib library, which has been optimized for rapid creation of high-quality images.

# Filtering and viewing SV call sets with Samplot VCF

When working with large SV call sets, especially multi-sample VCF files, users often need to review evidence for SVs in multiple samples together. Samplot provides a VCFspecific option to interrogate such call sets using cohort genotypes, an optional pedigree file in family-based cohorts, and additional annotation fields for filtering and plotting multiple SVs across multiple samples. This enables users to focus on rare variation, variants in certain genome regions, or other criteria related to a research goal. A simple query language that is inspired by slivar [18] allows users to customize filters based on variant annotations in the VCF file. From the chosen variants, a web page is dynamically created with a table of variant information, additional filtering options, and quick access to Samplot images for visual review (Fig. 3).

Samplot VCF can be readily adapted to experimental needs common in SV studies. For example, a team attempting to identify a causal SV in a familial rare disease study might include a small number of control samples as well as the affected family and use built-in filtering options to plot only variants which appear uniquely in the offspring, with controls included in the resulting images for comparison. Samplot VCF is equally well-suited for other problems such as cohort-based analysis of common SVs or tumor-normal comparison (potentially with multiple samples in each category).

# Automated SV curation with Samplot-ML

Convolutional neural networks (CNNs) are an effective tool for image classification tasks. Since Samplot generates images that allow the human eye to adjudicate SVs, it motivated us to test whether a CNN could discern the same patterns. To that end, we developed Samplot-ML, a CNN built on top of Samplot to classify putative deletions, the most common SV type, automatically. The workflow for Samplot-ML is simple: given a whole-genome sequenced sample (BAM or CRAM [19]) as well as a set of putative deletions (VCF [20]), Samplot-ML re-genotypes each putative deletion using the Samplot-generated image. The result is a call set where most false positives are flagged.

Using Samplot-ML, we demonstrate a 51.4% reduction in false positives while keeping 96.8% of true positives on average across short-read samples from the Human Genome Structural Variation Consortium (HGSVC) [21]. We also trained a long-read model with the same architecture and reduced false positives by 27.8%. Our model is highly general and can classify SVs in sequences generated by libraries that differ in depth, read length, and insert size from the training set. The Samplot-ML classification

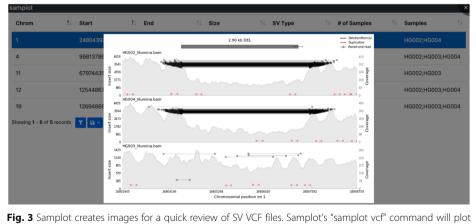

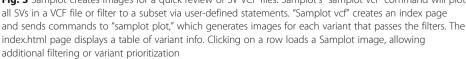

process is completely automated and runs at about 100 SVs per second using a GPU and 10 SVs per second using only a CPU. Most SV call sets from methods such as LUMPY [22] and MANTA [23] running on a single genome that yield between 7000 and 10,000 SVs will finish in about 1 min. The result is an annotated VCF with the classification probabilities encoded in the FORMAT field.

While Samplot-ML could support any SV type, the current model only includes deletions. There are too few called duplications, insertions, inversions, and translocations in the available data to train a high-quality model. For example, the 1000 Genomes Project phase 3 SV call set [4] included 40,922 deletions, 6006 duplications, 162 insertions, 786 inversions, and no translocations.

To evaluate the short-read model, we considered the samples from the HGSVC with long-read-validated SVs. First, we called SVs in HG00514, HG00733, and NA19240 using LUMPY/SVTYPER [10] (via smoove [24]) and MANTA. Next, we filtered those SVs using the heuristic-based method duphold [11], a graph-based SV genotyper Paragraph [25], a support vector machine classifier SV2 [26], and our CNN. In each case, we measured the number of true positives and the number of false positives with respect to the long-read validated deletions using Truvari [27] (Fig. 4a-c, Additional file 2: Table S1). In all cases, both duphold and Samplot-ML removed hundreds of false positives while retaining nearly every true positive. Paragraph and SV2 remove most of the false positives but retain far fewer true positives. Paragraph, similar to other graphbased methods, is also highly sensitive to breakpoint precision (Additional file 1: Figure S9), which explains the differences in its performance between LUMPY and MANTA calls. On average, duphold reduces the number of false positives by 32.6% and reduces true positives by 1.1% (Additional file 1: Figures S10-S11). Samplot-ML reduces false positives by 53.4% and true positives by 2.4%. Paragraph and SV2 reduce false positives and true positives 62.5% and 29.9%, and by 84.2% and 63.4%, respectively. A more refined analysis that evaluates the performance by genotype could measure the extent to which the model learns one-copy and two-copy loss states, but this truth set did not include genotypes. The Genome in a Bottle (GIAB) truth set [28] discussed next had genotypes, and one- and two-copy loss results are decomposed below.

The long-read model uses the same architecture and process as the short-read model, except it is trained on genomes sequenced using PacBio Single Molecule, Real-Time

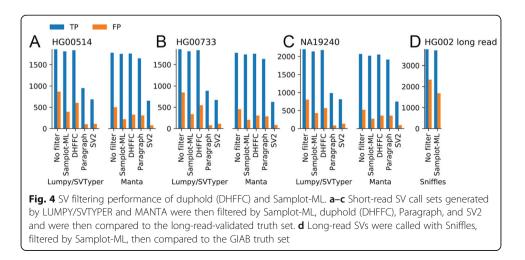

(SMRT) Sequencing. Since training used the HGSVC samples, the evaluation is based on the GIAB truth set [28] which includes multiple validations, including visual review, for long-read sample HG002. We called SVs using Sniffles [29], filtered those SVs using the CNN, and measured the number of true positives and false positives with Truvari (Fig. 4d, Additional file 2: Table S1). Samplot-ML reduces false positives by 27.8% and true positives by only 1.4%.

Generality can be an issue with machine learning models. A distinct advantage of training and classifying with Samplot is that its images are relatively consistent across different sequencing properties and the models still perform well when using different sequencing libraries. For example, our short-read model was trained on paired-end sequences 20X with 150-bp reads and a 400-bp insert size and the samples in the evaluations above (Fig. 4a-c) had shorter reads (126-bp reads) and a large insert size (500bp) and were sequenced at greater depth (68X). Additionally, we considered two libraries from the same Genome in a Bottle sample (HG002). where one was sequenced at 20X coverage with 150-bp reads and 550-bp insert size and the other was sequenced at 60X coverage with 250-bp reads and a 400-bp insert size (Fig. 5a). The model performed equally well across all libraries, clearly demonstrating that new models are not required for each library. Additionally, between LUMPY and Manta, Samplot-ML correctly genotyped 91.28% of hemizygous deletions (1-copy losses) and 97.26% of homozygous deletions (2-copy losses) for the 20X run (Fig. 4a). For the 60X run (Fig. 4b), Samplot-ML correctly genotyped 94.57% of hemizygous deletions and 97.26% of the homozygous deletions. These results clearly show that the model has learned both copy loss states.

Samplot-ML is intended for the evaluation of germline deletion calls, but may also be useful in some somatic variant call sets. Calling SVs in tumor samples can be a challenge when subclones and normal tissue contamination produce variants with a wide range of allele balances (the ratio of reads from the variant allele to the total number of reads). The result is fewer discordant alignments and a less distinct change in coverage, which has a direct effect on the Samplot images (Additional file 1: Figure S12). To test how well our model performs in these instances, we mixed sequences from two homozygous diploid cell lines (CHM1 and CHM13) at different rates (Fig. 5b) then reclassified SVs from a truth set [8] using duphold, SV2, and Samplot-ML. Paragraph was omitted from this experiment due to unresolved runtime errors. For each combination, we compared how many true-positive SVs each method recovered from the minor allele. While the recovery rates between the Samplot-ML and duphold were similar, ranging from over 70% when the samples were equally mixed (0.5 allele balance) to less than 40% when the SV minor allele was at 0.1 (Additional file 3: Table S2), Samplot-ML provided an improvement over duphold especially as the minor allele became more rare, peaking at a 12.9% improvement when CHM1 was the minor allele at 20%. SV2's low sensitivity resulted in poor performance as the minor allele balance decreased. Lowfrequency SVs are clearly difficult to detect and filter, and in many cases such as mis-identified intrachromosomal translocations called as deletions may prove overly complex for automated SV evaluation tools, but Samplot-ML's classifier is robust to evidence depth fluctuations, further proof of the generality of the model.

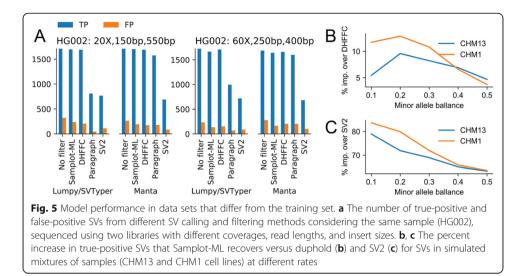

# Discussion

Samplot provides a fast and easy-to-use command-line and web interface to visualize sequence data for most structural variant classes. Pre-screening large SV call sets with Samplot allows researchers and clinicians to remove SVs that are likely to be false positives and focus orthogonal molecular validation assays on smaller groups of variants with far more true positives. Rapid review could improve SV detection sensitivity in, for example, low coverage sequencing experiments and genomic regions that are thought to be enriched for false positives and excluded in most SV analysis. In addition, as genome sequencing technology advances often drive genomic discoveries, Samplot can easily support new sequence types in the future.

We have also trained a convolutional neural network to assist in SV curation. Key to the performance of our model was identifying and training on realistic negative examples (false-positive SV calls). In genome feature detection broadly, and SV detection specifically, negatives far outnumber positives. To achieve maximum classification performance, collecting negative training examples must be given as much consideration as any other aspect of the machine learning architecture. Just as it is highly unlikely that any genomic detection algorithm would return a random genomic region as a putative event, we cannot expect that randomly sampled areas of the genome that do not overlap true positives will be good negative examples. Special care must be taken to sample from regions enriched with edge cases that pass detection filters but do not contain true positives. By incorporating putative false-positive areas of the genome, we were able to improve the performance of Samplot-ML immensely because these regions strongly resembled the types of false positives that were being made by SV callers.

Our model performs well across sequencing libraries and SV calling algorithms, but currently only supports deletions. As more SV data becomes available, we will extend our model to consider other SV classes and will improve the performance in evaluating SV evidence from long-read sequencing technologies. By enabling scalable and straightforward SV review, Samplot can extend robust SV discovery and interpretation to a wide range of applications, from validating individual pathogenic variants to curating SVs from population-scale sequencing experiments. Extremely high false-positive SV call rates make rapid curation of call sets a problem of paramount importance for numerous research questions. Samplot and the Samplot-ML classifier together provide powerful, yet simple-to-use tools to curate large SV call sets for high-confidence identification of real SVs. These tools will be widely useful for users seeking to better understand the structure of the human genome and will be especially important as the scientific community sharpens its focus on the impacts of SVs on health, personalized medicine, and diversity.

#### Methods

#### Samplot-ML model and image generation

Samplot-ML is a resnet [30]-like model that takes Samplot images of putative deletion SVs as input and predicts a genotype (homozygous reference, heterozygous, or homozygous alternate). Samplot-ML was built using Tensorflow [31] and is available at https://github.com/mchowdh200/samplot-ml. For additional model details, see Additional file 1: Figure S10. Train and test images were generated using the command:

samplot plot -c \$chrom -s \$start -e \$end --min\_mqual 10 -t DEL -b
\$bam -o \$out file -r \$fasta

Additionally, for SVs with length > 5000 bases, we added --zoom 1000 which only shows 1000 bp centered around each breakpoint. After an image is generated, we crop out the plot text and axes using imagemagik [32]. Finally, before input into a Samplot-ML model, the vertical and horizontal dimensions are reduced by a factor of eight. Instructions for how to run Samplot-ML can be found in Additional file 1: Supplemental Note 2.

## Training data

#### Short-read model

The short-read version of Samplot-ML was trained on data from the 1000 Genomes Project (1kg) [4], including the phase 3 SV call set and the newer high coverage alignments (see Additional files 4-5: Tables S3-S4 for data URLs). We excluded individuals present in or directly related to individuals in our test sets (NA12878, NA12891, NA12892, HG00512, HG00513, HG00731, HG00732, NA19238, NA19239). While direct relatives of our test set were removed from our training set, other distantly related individuals remain. Given their shared ancestral histories, some SVs in the test set also appeared in the training set. Out of 8674 DEL SVs across HG00514, HG00733, and NA19240 call sets, 78 (< 1%) appeared in the 1000 genomes call set after excluding direct relatives.

**True-positive regions** Heterozygous and homozygous deletions were sampled from the GRCh38 liftover of the phase 3 integrated SV map. Although this set contains high-confidence SV calls, there were still a few regions that did not exhibit drops in coverage (i.e., false-positive calls). To minimize the possibility of sampling a false positive, we filtered this set using Duphold's DHFFC metric which measures the fold change in coverage between the called and flanking regions. To filter, we removed regions with a DHFFC > 0.7. After filtering, we sampled 150,000 heterozygous deletions and 50,000 homozygous deletions.

**True-negative regions** Care must be taken to sample "true negatives" properly. Before choosing a negative set, we must consider the use case of our model. In practice, our model will remove false positives from the output set of an SV caller or genotyper. That means that our model will encounter two different classes of regions: those containing real SVs and edge cases that confuse the SV caller's filters. While we could have sampled regions from homozygous reference samples in the 1kg calls (i.e., samples without deletions) to get "true negatives," these regions would have had very few discordant alignments and level depths of coverage. Crucially, they would look nothing like the regions that we would want our model to filter.

We took a more principled approach to pick true negatives. Many SV callers have the option to provide a set of "exclude regions," which prevents the caller from considering potential problematic regions of the genome [33]. Since these are enriched for false positives, we used these regions' calls as our true negatives. To get variants in these regions, we recalled SVs on the 1kg high coverage alignments using LUMPY [22] with SVTyper [10]. We then selected areas in the resultant calls that intersected problematic regions. To ensure that no true positives were selected, we filtered out regions with a DHFFC  $\leq$  0.7. Finally, to construct our set of true negatives, we took roughly 35,000 "exclude regions" and 15,000 homozygous reference regions from the 1kg SV call set.

# Long-read model

For the long-read model training data, we used PacBio samples from the HGSVC that were present in the 1kg phase 3 SV call set (HG00513, HG00731, HG00732, NA19238, NA19239, see Additional files 4-5: Tables S3-S4 for data URLs). This reduced set of samples yielded 5404 true-positive regions. Just as with the short-read model, we sampled a mix of "exclude regions" and normal homozygous reference regions. Using the same set of regions called by LUMPY and SVTyper in the short-read alignments, we sampled 452 exclude regions and 4354 homozygous reference regions.

# Training procedure

From our training set, we held out regions from chromosomes 1, 2, and 3 to use as a validation set during training. To train our model, we used stochastic gradient descent with warm restarts (SGDR [34]). The initial learning rate was 0.2 and decayed with a cosine annealing schedule. The initial restart period was set to two epochs and doubled after each restart. We trained for 50 epochs and kept the model with the best validation loss after training was completed.

# Model testing

#### Short-read model

To evaluate the efficacy of the short-read model, we called deletions using both LUMPY/SVTyper and manta on each of our test samples. We then filtered both LUMPY and Manta call sets with Duphold (rejecting calls with DHFFC  $\leq$  0.7) and Samplot-ML. To compare the filtered call sets with their respective gold standard VCFs (Additional file 5: Table S4), we used Truvari [27], which compares regions in VCFs based on percent overlap as well as breakpoint accuracy. We used the following truvari command:

truvari -b \$truth\_set -c \$filtered call set -o \$out\_dir --sizemax 1000000 --sizemin 300 --sizefilt 270 --pctovl 0.6 --refdist 20

# Long-read model

To evaluate the long-read model, we called deletions using Sniffles [29] on the PacBio HG002 alignments (Additional file 4: Table S3) and filtered the result using Samplot-ML.

# Variable allele balance simulation

We used sequencing data from human Hydatidiform mole samples CHM1 and CHM13 (see Additional file 5: Table S4). Alignments (bams) were generated with BWA-MEM [35] and duplicates were removed with Samblaster [36]. We then randomly subsampled both alignments at a rate of 10% to 90% with 10% increments and merged CHM1 and CHM13 subsampled alignments such that each mixture added up to 100%. We sampled regions (Additional file 5: Table S4) for evaluation that contained homozygous deletions in one sample but not the other. Regions below 10x coverage after filtering reads with less than 10 mapping quality in the non-variant sample were omitted.

# Paragraph shifted breakpoint experiment

To evaluate Paragraph's sensitivity to SV breakpoint precision, we used the HG002 60  $\times 2 \times 150$  manta call set VCF and generated VCFs with ±5-bp shift in the start position of each region and ran Paragraph for each resulting VCF and evaluated the F1 score using Truvari in the same manner as with the original Samplot-ML model evaluations.

## **Supplementary Information**

The online version contains supplementary material available at https://doi.org/10.1186/s13059-021-02380-5.

| Additional file 1. Supplementary figures and supplementary text.                                                      |
|----------------------------------------------------------------------------------------------------|
| Additional file 2: Supplementary Table 1. SV calling statistics organized by sample, SV caller, and filtering method. |
| Additional file 3: Supplementary Table 2. Statistics for CHM1/CHM13 allele balance mixture experiment.                |
| Additional file 4: Supplementary Table 3. Links for sequence and alignment file data.                                 |
| Additional file 5: Supplementary Table 4. Links for VCF file data.                                                    |
| Additional file 6: Supplementary Table 5. Software package version numbers.                                           |
| Additional file 7. Review history.                                                                                    |

#### **Review history**

The review history is available as Additional file 7.

#### Peer review information

Anahita Bishop was the primary editor of this article and managed its editorial process and peer review in collaboration with the rest of the editorial team.

#### Authors' contributions

JRB and RL wrote the visualization source code. MC developed the machine learning models. JRB and MC performed the experiments and prepared the figures. RL conceived the framework, devised the experiments, and advised the project. JRB, MC, and RL contributed equally to writing the manuscript. BP and AQ helped revised the visualization framework and edited the manuscript. JB developed the variant browser. MJC implemented the testing framework. All authors read and approved the final manuscript.

#### Funding

This work was supported by the NIH/NHGRI grants R00HG009532 (RL) and R01HG010757 (AQ).

#### Availability of data and materials

Source code for Samplot and Samplot-ML can be found at [37] and [38]. Data links used for model training and evaluation can be found in Additional files 4-5: Table S3-S4.

# Declarations

# Ethics approval and consent to participate

Not applicable

#### **Competing interests**

The authors declare that they have no competing interests.

#### Author details

<sup>1</sup>Department of Human Genetics, University of Utah, Salt Lake City, UT, USA. <sup>2</sup>Utah Center for Genetic Discovery, University of Utah, Salt Lake City, UT, USA. <sup>3</sup>BioFrontiers Institute, University of Colorado, Boulder, CO, USA. <sup>4</sup>Department of Biomedical Informatics, University of Utah, Salt Lake City, UT, USA. <sup>5</sup>Department of Computer Science, University of Colorado, Boulder, CO, USA.

#### Received: 1 October 2020 Accepted: 10 May 2021 Published online: 25 May 2021

#### References

- Stefansson H, Rujescu D, Cichon S, Pietiläinen OPH, Ingason A, Steinberg S, et al. Large recurrent microdeletions associated with schizophrenia. Nature. 2008;455:232–6 Available from: https://doi.org/10.1038/nature07229.
- Ma R, Deng L, Xia Y, Wei X, Cao Y, Guo R, et al. A clear bias in parental origin of de novo pathogenic CNVs related to intellectual disability, developmental delay and multiple congenital anomalies. Sci Rep. 2017;7:44446 Available from: https://doi.org/10.1038/srep44446.
- Xu B, Roos JL, Levy S, van Rensburg EJ, Gogos JA, Karayiorgou M. Strong association of de novo copy number mutations with sporadic schizophrenia. Nat Genet. 2008;40:880–5 Available from: https://doi.org/10.1038/ng.162.
- Sudmant PH, Rausch T, Gardner EJ, Handsaker RE, Abyzov A, Huddleston J, et al. An integrated map of structural variation in 2,504 human genomes. Nature. 2015; Available from: https://www.nature.com/nature/journal/v526/n7571/ pdf/nature15394.pdf.
- Redon R, Ishikawa S, Fitch KR, Feuk L, Perry GH, Andrews TD, et al. Global variation in copy number in the human genome. Nature. 2006;444:444–54 Europe PMC Funders. Available from: http://www.pubmedcentral.nih.gov/a rticlerender.fcqi?artid=PMC2669898.
- Bertolotti AC, Layer RM, Gundappa MK, Gallagher MD. The structural variation landscape in 492 Atlantic salmon genomes. bioRxiv. 2020; biorxiv.org. Available from: https://www.biorxiv.org/content/10.1101/2020.05.16.099614v1.abstract.
- Mahmoud M, Gobet N, Cruz-Dávalos DI, Mounier N, Dessimoz C, Sedlazeck FJ. Structural variant calling: the long and the short of it. Genome Biol. 2019;20:246 Available from: https://doi.org/10.1186/s13059-019-1828-7.
- Cameron DL, Di Stefano L, Papenfuss AT. Comprehensive evaluation and characterisation of short read general-purpose structural variant calling software. Nat Commun. 2019;10:3240 Available from: https://doi.org/10.1038/s41467-019-11146-4.
- 9. Kosugi S, Momozawa Y, Liu X, Terao C, Kubo M, Kamatani Y. Comprehensive evaluation of structural variation detection algorithms for whole genome sequencing. Genome Biol. 2019; Available from: https://doi.org/10.1186/s13059-019-1720-5.
- Chiang C, Layer RM, Faust GG, Lindberg MR, Rose DB, Garrison EP, et al. SpeedSeq: ultra-fast personal genome analysis and interpretation. Nat Methods. 2015;12:966–8 Available from: https://doi.org/10.1038/nmeth.3505.
- 11. Pedersen BS, Quinlan AR. Duphold: scalable, depth-based annotation and curation of high-confidence structural variant calls. Gigascience. 2019;8 Available from: https://doi.org/10.1093/gigascience/giz040.
- Belyeu JR, Nicholas TJ, Pedersen BS, Sasani TA, Havrilla JM, Kravitz SN, et al. SV-plaudit: a cloud-based framework for manually curating thousands of structural variants. Gigascience. 2018;7 Available from: https://doi.org/10.1093/giga science/giy064.
- Spies N, Zook JM, Salit M, Sidow A. svviz: a read viewer for validating structural variants. Bioinformatics. 2015; Available from: https://academic.oup.com/bioinformatics/article/31/24/3994/196848.
- 14. Ttir H, Robinson JT, Mesirov JP. Integrative Genomics Viewer (IGV): high-performance genomics data visualization and exploration. Available from: https://www.ncbi.nlm.nih.gov/pmc/articles/PMC3603213/pdf/bbs017.pdf.
- 15. bamsnap [Internet]. [cited 2020 Oct 6]. Available from: https://github.com/parklab/bamsnap.
- 16. G. Benson, (1999) Tandem repeats finder: a program to analyze DNA sequences. Nucleic Acids Research 27 (2):573-580
- 17. pysam [Internet]. Github; [cited 2018 Jun 7]. Available from: https://github.com/pysam-developers/pysam
- Pedersen BS, Brown JM, Dashnow H, Wallace AD, Velinder M, Tvrdik T, et al. Effective variant filtering and expected candidate variant yield in studies of rare human disease [Internet]; 2020. p. 2020.08.13.249532. [cited 2020 Sep 11]. Available from: https://www.biorxiv.org/content/10.1101/2020.08.13.249532v3.full
- Li H, Handsaker B, Wysoker A, Fennell T, Ruan J, Homer N, et al. The sequence alignment/map format and SAMtools. Bioinformatics. 2009;25:2078–9 Available from: https://doi.org/10.1093/bioinformatics/btp352.
- Danecek P, Auton A, Abecasis G, Albers CA, Banks E, DePristo MA, et al. The variant call format and VCFtools. Bioinformatics. 2011;27:2156–8 Available from: https://doi.org/10.1093/bioinformatics/btr330.
- Chaisson MJP, Sanders AD, Zhao X, Malhotra A, Porubsky D, Rausch T, et al. Multi-platform discovery of haplotyperesolved structural variation in human genomes. Nat Commun. 2019;10:1784 Available from: https://doi.org/10.1038/ s41467-018-08148-z.
- 22. Layer RM, Chiang C, Quinlan AR, Hall IM. LUMPY: a probabilistic framework for structural variant discovery. Genome Biol. 2014; Available from: https://genomebiology.biomedcentral.com/articles/10.1186/gb-2014-15-6-r84.

- 23. Chen X, Schulz-Trieglaff O, Shaw R, Barnes B, Schlesinger F, Källberg M, et al. Manta: rapid detection of structural variants and indels for germline and cancer sequencing applications. Bioinformatics. 2016;32:1220–2 Oxford University Press. Available from: https://academic.oup.com/bioinformatics/article-lookup/doi/10.1093/bioinformatics/btv710.
- 24. Pedersen B. smoove [Internet]. Github; [cited 2020 Sep 2]. Available from: https://github.com/brentp/smoove
- Chen S, Krusche P, Dolzhenko E, Sherman RM, Petrovski R, Schlesinger F, et al. Paragraph: a graph-based structural variant genotyper for short-read sequence data. Genome Biol. 2019;20:291 Available from: https://doi.org/10.1186/s13 059-019-1909-7.
- Antaki D, Brandler WM, Sebat J. SV2: accurate structural variation genotyping and de novo mutation detection from whole genomes [Internet]. Bioinformatics. 2018:1774–7 Available from: https://doi.org/10.1093/bioinformatics/btx813.
- 27. truvari [Internet]. Github; [cited 2020 Sep 2]. Available from: https://github.com/spiralgenetics/truvari.
- Zook JM, Hansen NF, Olson ND, Chapman L, Mullikin JC, Xiao C, et al. A robust benchmark for detection of germline large deletions and insertions. Nat Biotechnol. 2020; Available from: https://doi.org/10.1038/s41587-020-0538-8.
- Sedlazeck FJ, Rescheneder P, Smolka M, Fang H, Nattestad M, von Haeseler A, et al. Accurate detection of complex structural variations using single-molecule sequencing. Nat Methods. 2018;15:461–8 Available from: https://doi.org/10.1 038/s41592-018-0001-7.
- He K, Zhang X, Ren S, Sun J. Deep residual learning for image recognition [Internet]. arXiv [cs.CV]. 2015; Available from: http://arxiv.org/abs/1512.03385.
- Abadi M, Barham P, Chen J, Chen Z, Davis A, Dean J, et al. Tensorflow: a system for large-scale machine learning. 12th USENIX symposium on operating systems design and implementation (OSDI 16) [Internet]; 2016. p. 265–83. Available from: https://www.usenix.org/conference/osdi16/technical-sessions/presentation/abadi
- 32. The ImageMagick Development Team. ImageMagick [Internet]. 2017. Available from: https://imagemagick.org
- Li H. Toward better understanding of artifacts in variant calling from high-coverage samples. Bioinformatics. 2014;30: 2843–51 Available from: https://doi.org/10.1093/bioinformatics/btu356.
- Loshchilov I, Hutter F. SGDR: stochastic gradient descent with warm restarts [Internet]. arXiv [cs.LG]. 2016; Available from: http://arxiv.org/abs/1608.03983.
- Li H. Aligning sequence reads, clone sequences and assembly contigs with BWA-MEM [Internet]. arXiv [q-bio.GN]. 2013; Available from: http://arxiv.org/abs/1303.3997.
- Faust GG, Hall IM. SAMBLASTER: fast duplicate marking and structural variant read extraction. Bioinformatics. 2014;30: 2503–5 Available from: https://doi.org/10.1093/bioinformatics/btu314.
- Belyeu J.R., Chowdhury M., Brown J., Pedersen B.S., Cormier M.J., Quinlan A.R., Layer R.M. Samplot. Github. 2021. https:// github.com/ryanlayer/samplot.10.5281/zenodo.4739358.
- 38. Chowdhury M. Samplot-ML. Github. 2021. https://github.com/mchowdh200/samplot-ml.10.5281/zenodo.4735590.

# **Publisher's Note**

Springer Nature remains neutral with regard to jurisdictional claims in published maps and institutional affiliations.

#### Ready to submit your research? Choose BMC and benefit from:

- fast, convenient online submission
- thorough peer review by experienced researchers in your field
- rapid publication on acceptance
- support for research data, including large and complex data types
- gold Open Access which fosters wider collaboration and increased citations
- maximum visibility for your research: over 100M website views per year

At BMC, research is always in progress.

Learn more biomedcentral.com/submissions

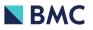